# **ii - repliesmq - BBM VLOG 35: BBM Replies to Your CommentsBongbong Marcos**

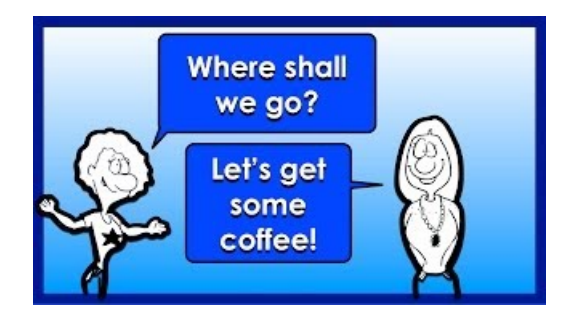

## **Twitter testing feature that will let you hide replies to ...**

SearchWordP for:Submit Showcase; Themes; Plugins; Mobile; Support. Forums; Documentation; Get Involved; About; Blog; Hosting; Get WordPress

#### **Administratorsetting a users automaticreply details ...**

REPLIES 'REPLIES' is a 7 letter word starting with R and ending with S Synonyms, crossword answers and other related words for REPLIES. We hope that the following list of synonyms for the word replies will help you to finish your crossword today.

### **Quick Replies - MessengerPlatform- Documentation ...**

Blue Cat's Late Replies is a powerful delay and multi effects plug-in that can be indefinitely extended by hosting third party VST, VST3 or AU plug-ins anywhere in the signal path.. With its unique topology, the plug-in is a full-featured delay machine with unlimited powers: both the 8 taps pattern module and the two nested feedback loops include plug-in slots that can host built-in effects or ...

### **StopDisclaimerfromappearing in replies**

Hi, Please understand that Exchange doesn't check whether previous disclaimers have been added. Please try to edit the transport rule as below: First we choose append disclaimer test and fallback to action if unable to apply from action tab.

### **100 WAYS TOANSWER THEQUESTION HOWAREYOU?**

I've set my default message format to HTML but when I reply to a Plain Text message, it still doesn't come up in HTML format. This for instance really messes up my signature which includes some formatting and a picture. It there any way to force Outlook to always reply in HTML format?

## Android quick replies on your Fitbit Ionic and Versa: How...

Twitter is testing replies moderation. It lets you to hidereplies under your tweets, while providing an option to showthe hidden replies /dE19w4TLtp ...

7361828942245